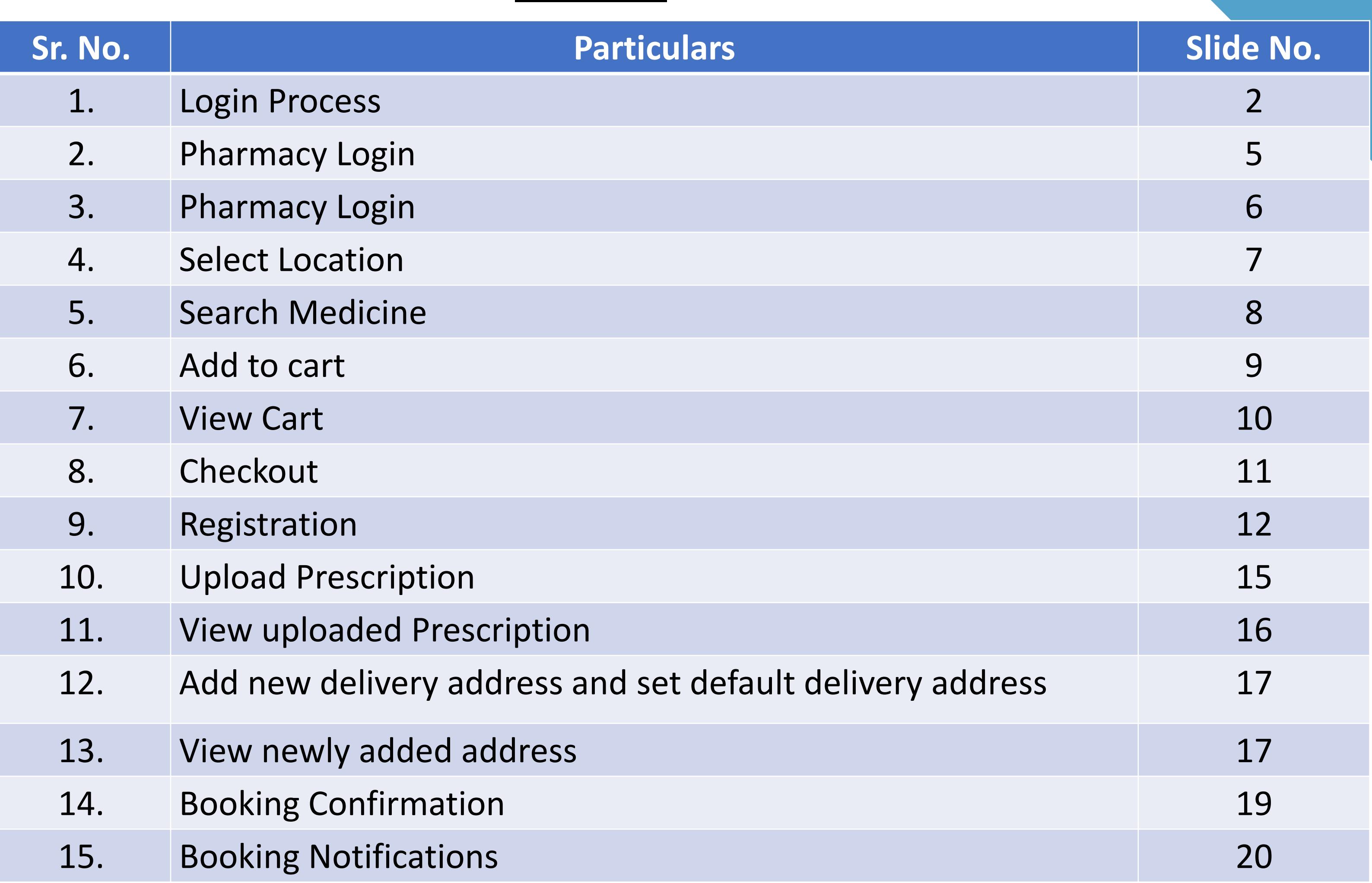

## INDEX

# How to Book medicine through FOPD Partner?

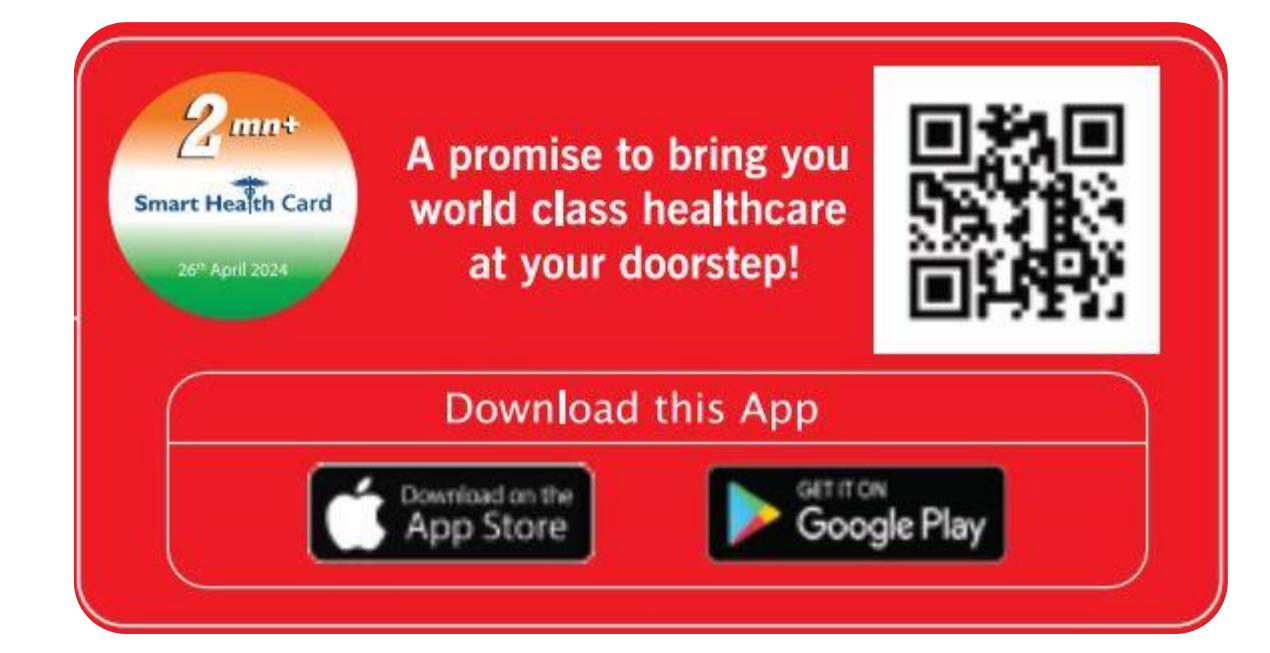

## Call **24x7 Platinum Assistant No**. **022 4939 2222** to **Register**

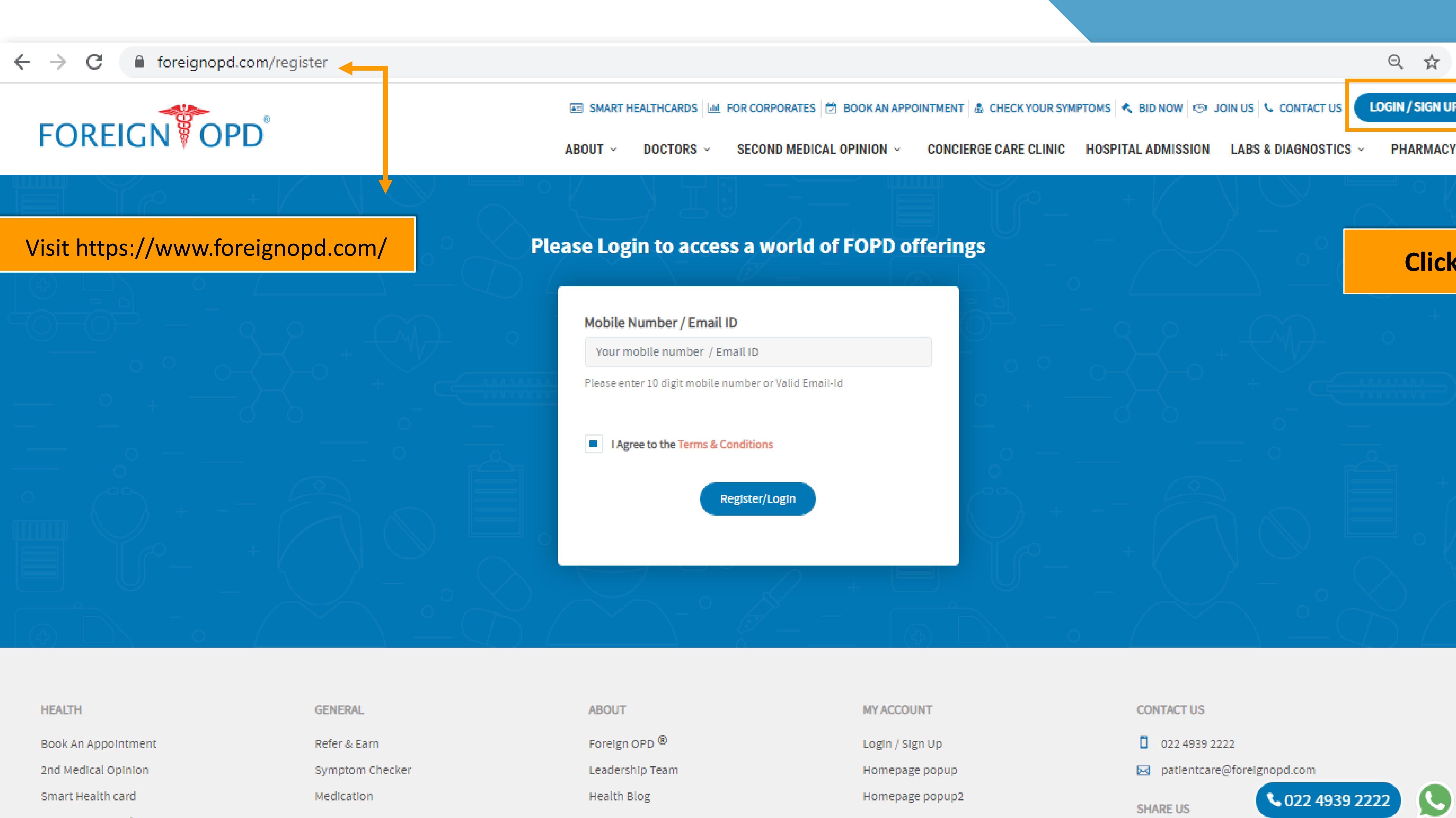

![](_page_1_Picture_47.jpeg)

![](_page_2_Picture_0.jpeg)

![](_page_2_Picture_7.jpeg)

MY ACCOUNT

CONTACT US

![](_page_3_Picture_0.jpeg)

![](_page_3_Picture_58.jpeg)

MY ACCOUNT

Account Information

Your Healthcard

My Bookings

### **CONTACT US**

 $\Box$ 022 4939 2222

**i**a patientcare@foreignopd.com

### SHARE US

![](_page_3_Picture_10.jpeg)

![](_page_3_Picture_11.jpeg)

![](_page_3_Picture_12.jpeg)

![](_page_4_Picture_0.jpeg)

foreignopd.com/pharmacy-fopd

![](_page_4_Picture_2.jpeg)

ABOUT ~ DOCTORS ~

![](_page_4_Picture_5.jpeg)

https://foreignopd.com/pharmacy-fopd#0

۵۱

![](_page_4_Picture_7.jpeg)

![](_page_5_Picture_0.jpeg)

foreignopd.com/pharmacy-fopd

![](_page_5_Picture_2.jpeg)

ABOUT ~ DOCTORS ~

![](_page_5_Picture_5.jpeg)

https://foreignopd.com/pharmacy-fopd#0

۵۱

![](_page_5_Figure_7.jpeg)

 $\sim$  97 de las

6:07 PM

![](_page_6_Picture_0.jpeg)

![](_page_6_Picture_1.jpeg)

![](_page_7_Picture_0.jpeg)

☆

Login Signup

**What's in** 

**STAR BA** 

**Upload Prescription** 

### **PHARMACY**

Now get YOUR MEDICINES IN MAX 2 HOURS, wherever you are in the best of care

![](_page_7_Picture_7.jpeg)

![](_page_8_Picture_0.jpeg)

![](_page_8_Picture_3.jpeg)

![](_page_8_Picture_6.jpeg)

![](_page_8_Picture_8.jpeg)

![](_page_8_Picture_10.jpeg)

![](_page_9_Picture_0.jpeg)

![](_page_9_Picture_1.jpeg)

![](_page_9_Picture_34.jpeg)

**Upload Prescription** 

### Click on cart to see the complete list of medicine and checkout

### **PHARMACY**

Now get YOUR MEDICINES IN MAX 2 HOURS, wherever you are in the best of care

![](_page_9_Picture_7.jpeg)

![](_page_10_Picture_0.jpeg)

### Items Requiring Prescription (1)

& Government regulations require a prescription

![](_page_10_Picture_3.jpeg)

strip of 20 tablets

 $\boxed{\overline{\mathbf{||}}\ }$  Remove

![](_page_10_Figure_7.jpeg)

![](_page_10_Picture_8.jpeg)

![](_page_10_Picture_43.jpeg)

 $\Delta \mathbf{b}$ 

![](_page_11_Picture_0.jpeg)

![](_page_11_Picture_37.jpeg)

![](_page_11_Picture_2.jpeg)

![](_page_11_Picture_3.jpeg)

to register and click on continue sting user then please click on login

![](_page_11_Picture_38.jpeg)

 $\bullet$ 

![](_page_12_Picture_0.jpeg)

![](_page_12_Picture_27.jpeg)

![](_page_12_Picture_2.jpeg)

![](_page_12_Figure_3.jpeg)

## I the Mobile and click on "Log in"

![](_page_12_Picture_28.jpeg)

![](_page_13_Picture_0.jpeg)

### Items Requiring Prescription (1)

![](_page_13_Picture_3.jpeg)

![](_page_13_Picture_4.jpeg)

![](_page_13_Picture_24.jpeg)

![](_page_13_Picture_6.jpeg)

### $\mathbb{R}$  Government regulations require a prescription

![](_page_13_Picture_25.jpeg)

![](_page_14_Picture_0.jpeg)

![](_page_14_Picture_1.jpeg)

![](_page_14_Picture_2.jpeg)

![](_page_14_Picture_3.jpeg)

Continue

![](_page_14_Picture_36.jpeg)

 $\bullet$ 

![](_page_15_Picture_0.jpeg)

### Have a Prescription? Upload here

![](_page_15_Picture_2.jpeg)

![](_page_15_Picture_3.jpeg)

![](_page_15_Figure_4.jpeg)

### **Attached Prescription (1 selected)**

![](_page_15_Picture_6.jpeg)

Continue

![](_page_15_Picture_47.jpeg)

 $\Delta \mathbf{k}$ 

 $\bullet$ 

![](_page_15_Picture_10.jpeg)

![](_page_16_Figure_0.jpeg)

![](_page_16_Picture_49.jpeg)

 $\Delta \mathbf{k}$ 

![](_page_17_Picture_0.jpeg)

### PAY ON DELIVERY

![](_page_17_Picture_2.jpeg)

### CASH ON DELIVERY

Wait! You can save more. Pay online for this order & get additional 5% 1mgCash (up to ₹25).

![](_page_17_Figure_6.jpeg)

![](_page_17_Picture_43.jpeg)

 $\Delta \mathbf{k}$ 

 $\bullet$ 

ਮੈਂਟ

![](_page_17_Picture_8.jpeg)

## "Cash on Delivery" option is default payment option

![](_page_18_Picture_0.jpeg)

Your order has been placed successfully!

Order ID: PO26021477039779

Next update in 30 mins

![](_page_18_Picture_5.jpeg)

![](_page_18_Picture_6.jpeg)

### **Thank You**

Go To Home

### **Pharmacy Order Confirmation**

![](_page_18_Picture_35.jpeg)

![](_page_19_Picture_0.jpeg)

![](_page_19_Picture_52.jpeg)